## Microsoft Dynamics Nav User Guide

Eventually, you will very discover a new experience and feat by spending more cash. nevertheless when? accomplish you consent that you require to acquire those all needs gone having significantly cash? Why dont you try to acquire something basic in the beginning? Thats something that will lead you to comprehend even more going on for the globe, experience, some places, as soon as history, amusement, and a lot more?

It is your enormously own era to doing reviewing habit. among guides you could enjoy now is Microsoft Dynamics Nav User Guide below.

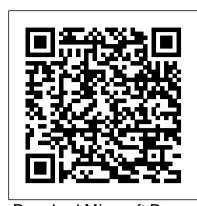

Download Microsoft Dynamics NAV 2015 Product Overview and ...

Full User Full User licenses provide users full read and full write capabilities to all of the licensed solution functionality through any and all modes of access, including Dynamics NAV is now Dynamics 365 Business Central, an all-in-one business management solution with a the Microsoft Dynamics NAV Windows client, the Microsoft Dynamics NAV Web client, or any other mode of access including web services.

<u>Dynamics NAV license types - Dynamics NAV | Microsoft Docs</u>

MANUALS for Microsoft Dynamics NAV. Easy to read manuals for ordinary companies and organizations as well as Microsoft partners working with or using Navision as an ERP system. The manuals cover multiple versions of the program (Navision Finacials, Navision Attain, Navision Business Solutions, Dynamics NAV 2009 Classic / RTC, NAV 2013 and ...

Microsoft Dynamics 365 documentation | Microsoft Docs

This guide provides an overview of the new packaging available and product capabilities within Microsoft Dynamics NAV 2015 and how they address across your business. ... DirectX End-User Runtime Web Installer. Download. ... Product Overview and Capability Guide\_Microsoft Dynamics NAV 2015.pdf. Date Published: 4/10/2015.

Getting Started - Dynamics NAV | Microsoft Docs

Overview. This page lists available What's New, Installation, Upgrade, and Developer Guides for Microsoft Dynamics NAV 2009 R2. The guides are also included on the product media for Microsoft Dynamics NAV 2009 R2.. The information in the What's New, Installation, Upgrade, and Developer Guides is also available in Help for Microsoft Dynamics NAV 2009 R2.

Dynamics NAV is now Business Central | Microsoft Dynamics 365

Get the complete Microsoft Dynamics NAV User Guide and learn how to make NAV work for your business. Microsoft Dynamics NAV is a business management solution for small and mid-sized organizations that automates and streamlines business processes. Highly adaptable and rich with features, Dynamics NAV enables you to manage your business, including finance, manufacturing, sales, shipping, project management, services, and more. Nav - MANUALS

This guide provides an overview of the new packaging available and product capabilities within Microsoft Dynamics NAV 2016 and how they address across your business. ... Download Microsoft Dynamics NAV 2016 Product Overview and Capability Guide from Official Microsoft Download Center. New Surface Laptop 3 ... DirectX End-User Runtime Web ...

Microsoft Dynamics 365 Licensing Guide

Find Microsoft Dynamics 365 plans and pricing to choose the applications that are right for your business needs. ... Download Dynamics 365 Licensing Guide Download Dynamics 365 Mixed Reality Licensing Guide. ... 5 Available for purchase with Sales Enterprise or Microsoft Relationship Sales. 6 User must be licensed for Dynamics 365 Field Service ... user quide | Dynamics NAV Financials

User Manual for Navision beginners. Niraj Saraf over 6 years ago. Hello Friends, I am new to the NAV & ERP World. Can you please help me out with some manuals which will help me understand the system better in a logical way. ... Microsoft Dynamics 365 User Groups; Dynamics 365 User Group; Dynamics 365 for Finance and Operations User Group ...

Microsoft Dynamics NAV Product

Overview of Training Manuals for Microsoft Dynamics NAV 5.0 Once you get to these pages, you can search through a number of menus to get to exactly the topics you need without using the clunky CustomerSource user quide drop down choices, which are difficult to use at best. Another good source are the Learning Plans for

User Manual for Navision beginners - User Forum - Dynamics ...

Learn how to deploy, customize, manage and use Microsoft Dynamics 365 services and applications. Get documentation, sample code, tutorials, and more.

<u>Download Microsoft Dynamics NAV 2016 Product Overview and ...</u>

Learn how to upgrade from an earlier version to Microsoft Dynamics NAV 2018: Upgrading to Microsoft Dynamics NAV 2017: Learn about the Microsoft Dynamics NAV Windows client from the perspective of a developer: Touring the RoleTailored Client for Developers: Learn about the Microsoft Dynamics NAV Web client from the perspective of a developer

Installation and Developer Guides for Microsoft Dynamics ...

Microsoft Dynamics Nav User Guide

Microsoft Dynamics 365 Licensing Guide | June 2018 P a g e | 4 must also be properly licensed, regardless of if they are set up as a Microsoft Dynamics 365 user in the service, for example: • Internal users and devices access Microsoft Dynamics 365 data indirectly through a PowerApps must still be properly licensed for Dynamics

## Microsoft Dynamics Nav User Guide

Windows client for Microsoft Dynamics NAV, the Web client for Microsoft Dynamics NAV or the Microsoft Dynamics NAV Portal framework for Microsoft SharePoint (also known as the Microsoft Dynamics NAV SharePoint client) all through the same User types. The Starter Pack is for companies who need core financials and trade functionality:

Microsoft Dynamics NAV User Guide - Complete PDF Document

modern user experience and the flexibility to deploy in the cloud or on-premises as your business needs require.

Page 1/1 May, 17 2024 Microsoft Dynamics Nav User Guide